# **Architettura**

**2.**

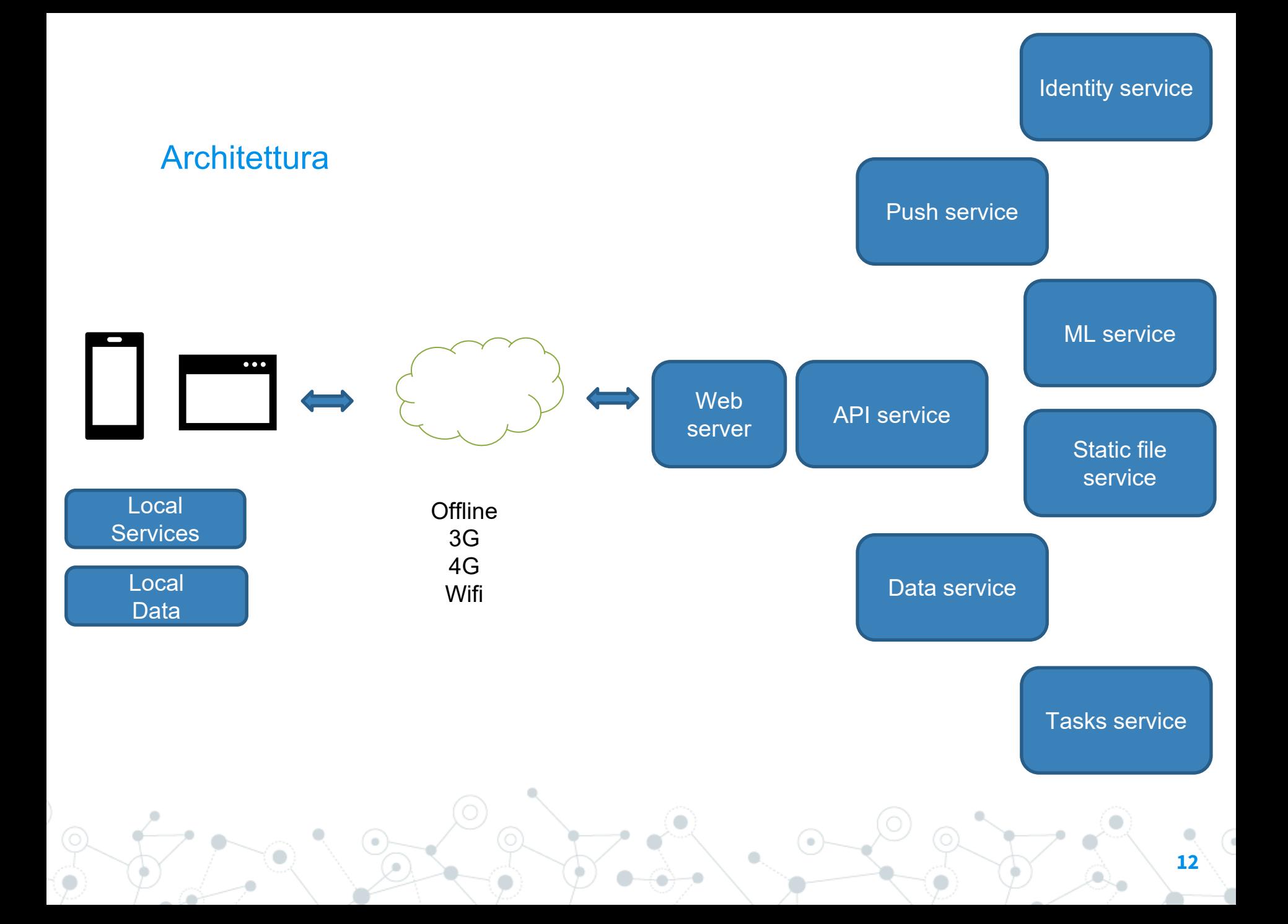

# Diffusione tecnologie

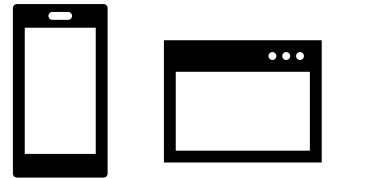

statcounter

22.17%

Samsung

0.21%

Mobile Operating System Market Share - August 2019

**IOS** 

**Android** 

Unknown

0.26%

76.23%

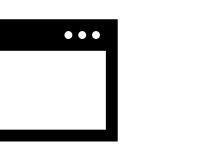

KalOS

0.59%

**Windows** 

0.2%

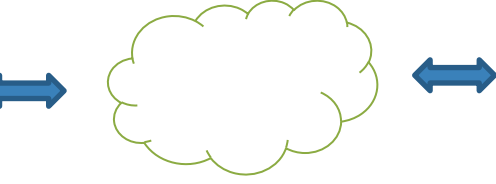

Download Speed: Overall OpenSignal

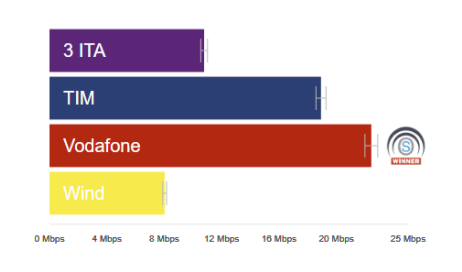

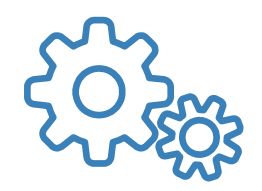

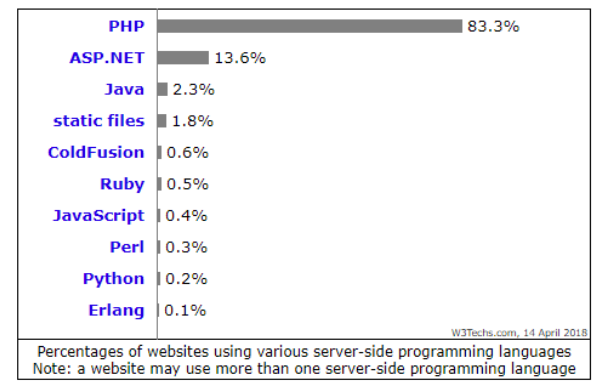

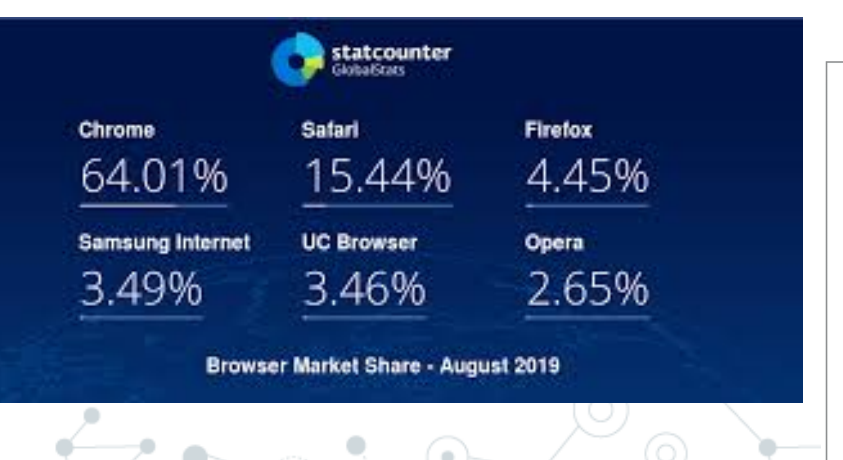

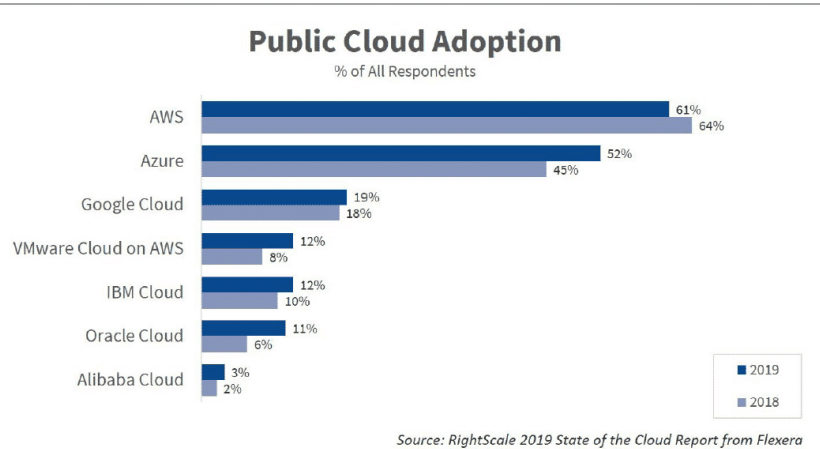

747

 $\bullet$ 

ł

# **Protocolli**

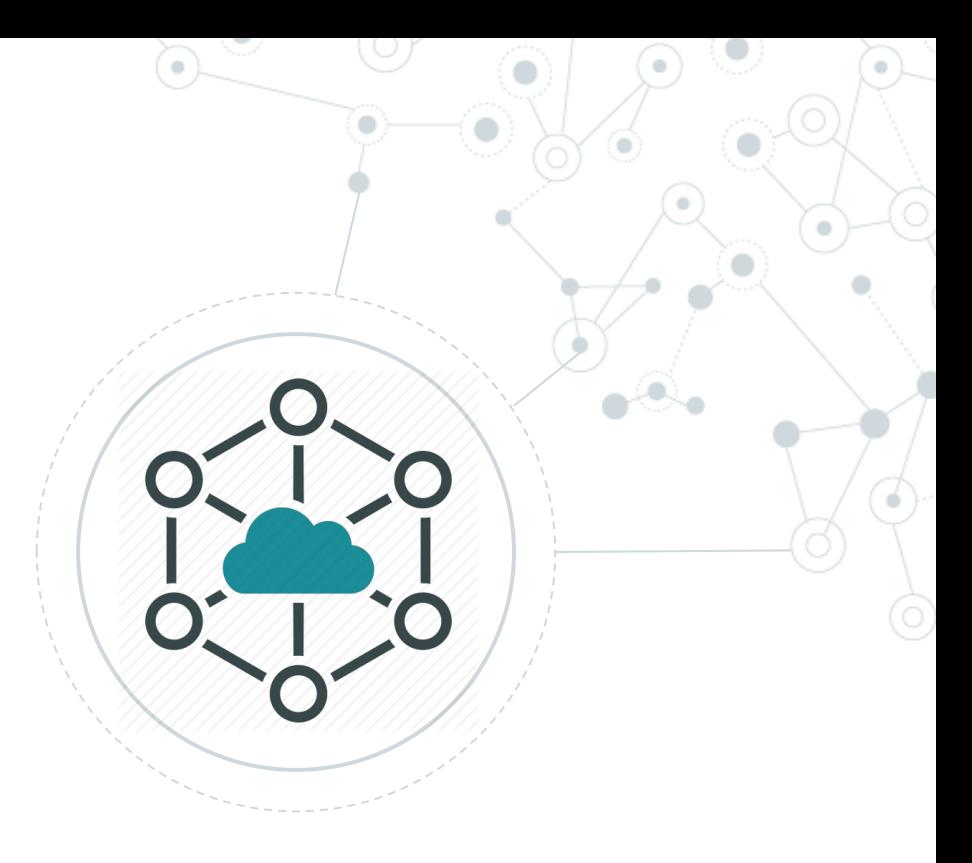

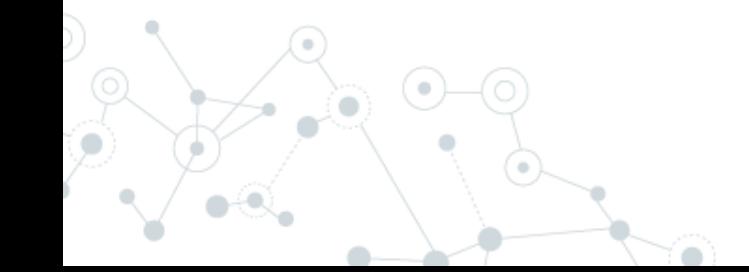

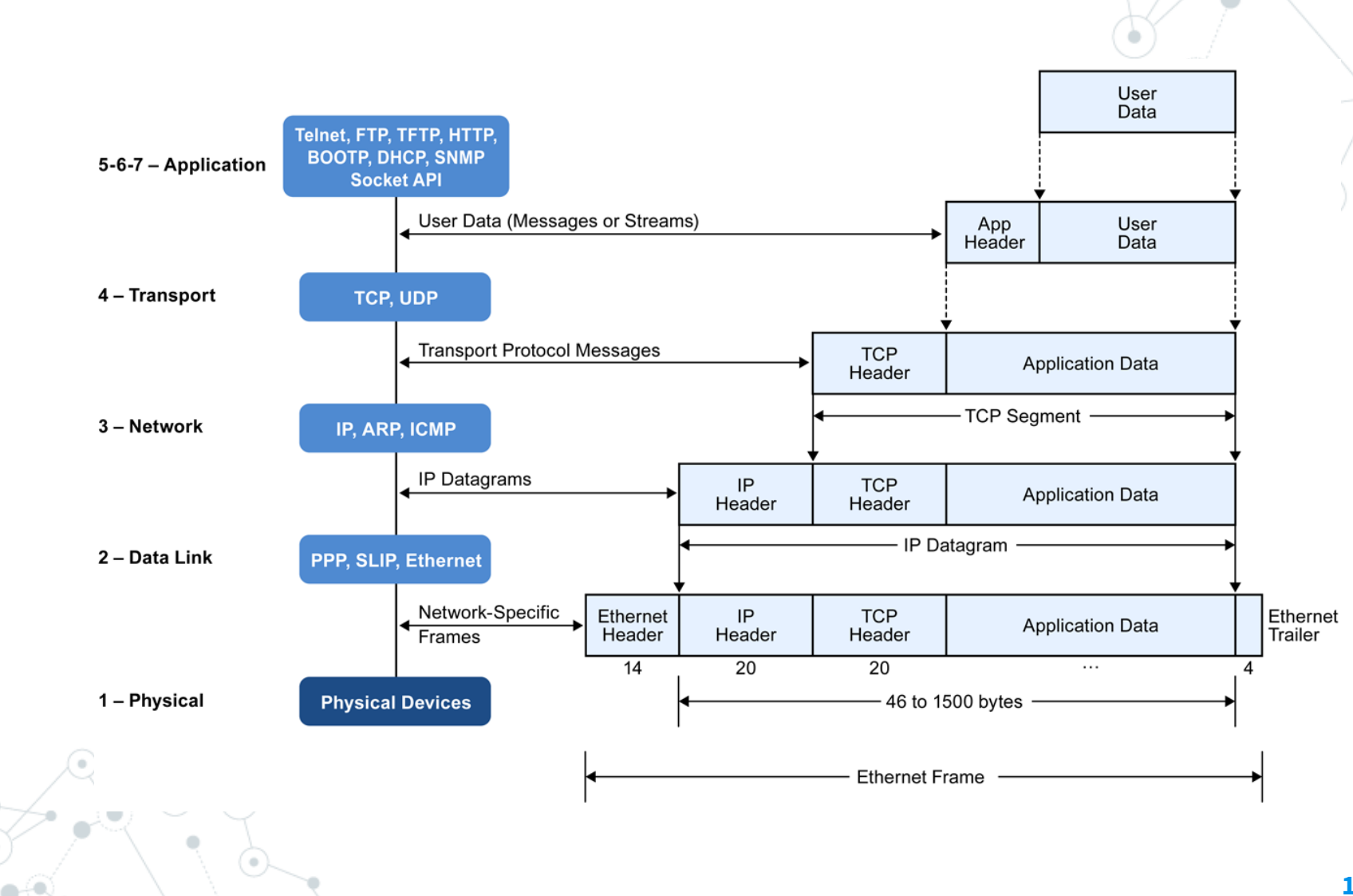

 $\sim$ 

 $\alpha$ 

# **Modello ISO/OSI**

# **HyperText Transfer Protocol** (**HTTP - rfc2616**)

- Protocollo a livello applicativo
- A livello di trasporto si basa sul TCP (o TLS)
- Request/Response (Client / Server)
- Url composta da http://host:port/path/file
- Metodo: GET/POST/PUT/DELETE/OPTIONS..
- Stato nella risposta: 200/300/400/404/500
- Header di request e di response
- Gestione cookie
- Diversi content-type (html/text/image/json/xml)

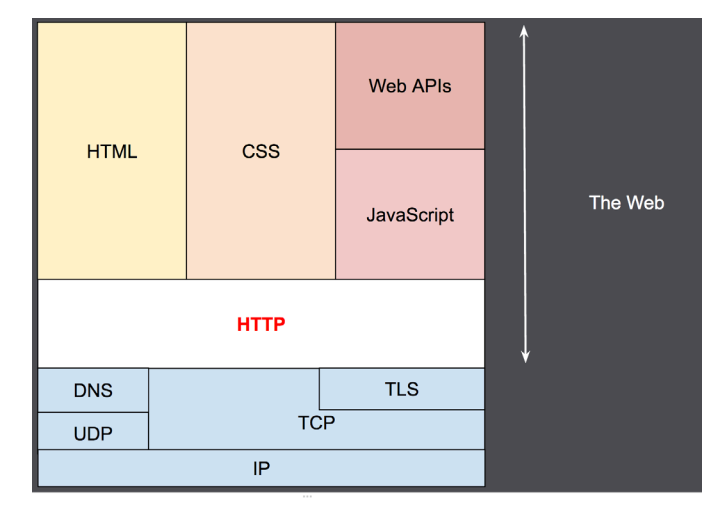

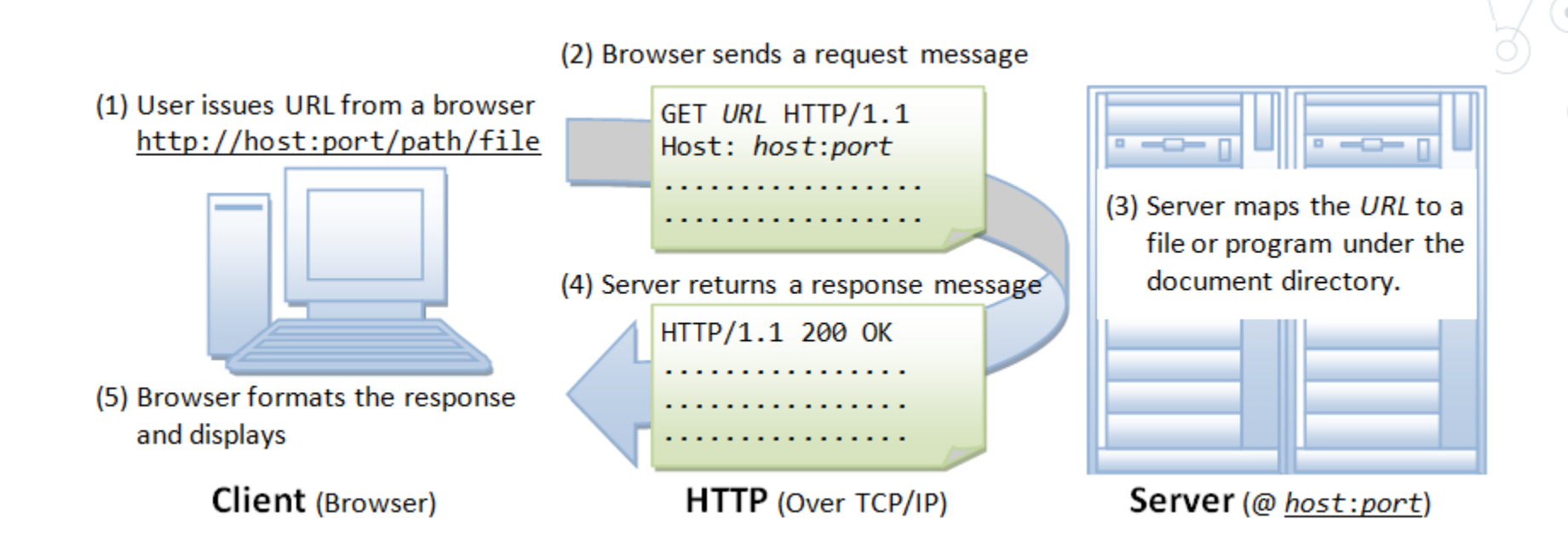

#### Studiare: Headers – Metodi - Cookie – Status Code - Timing

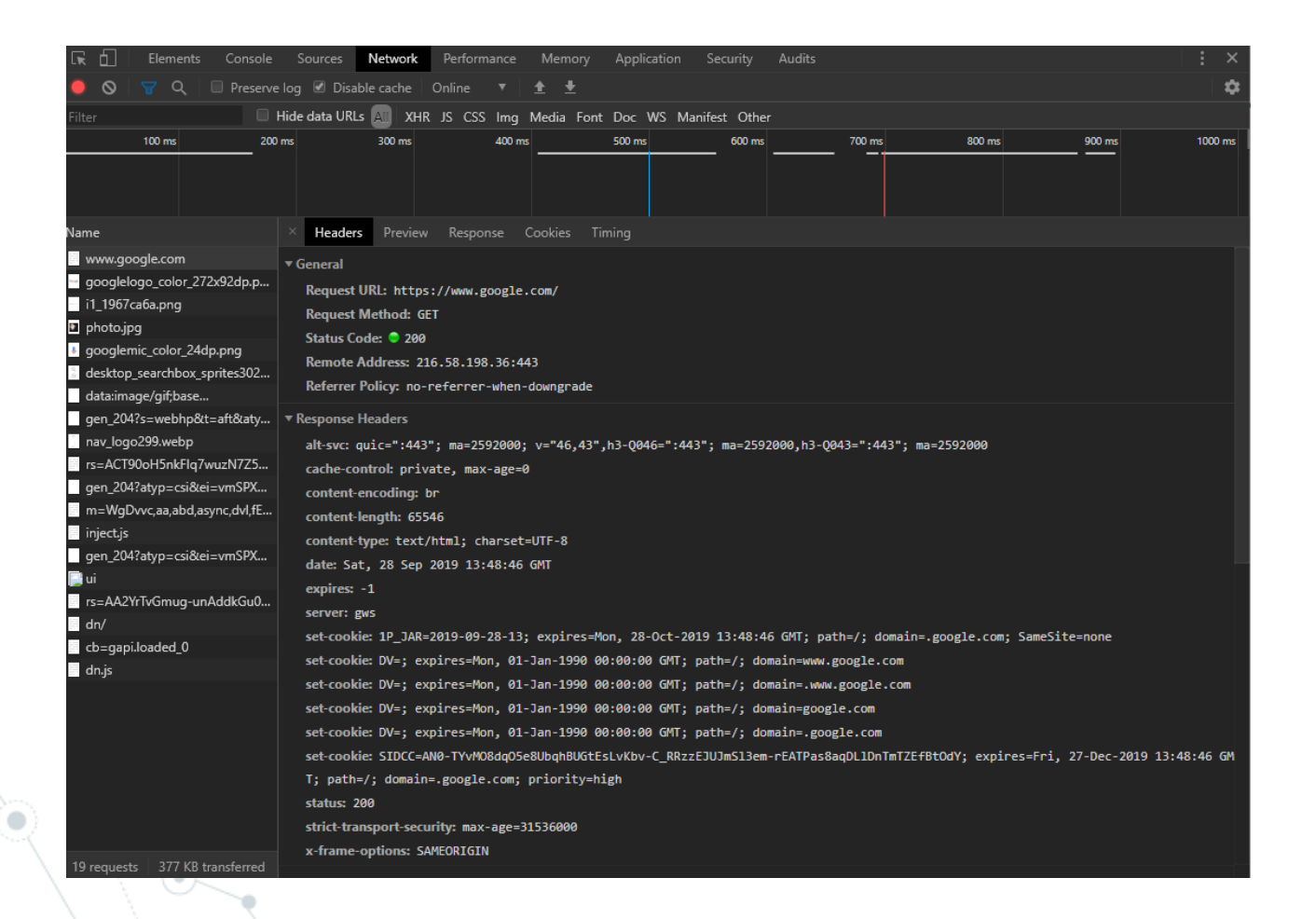

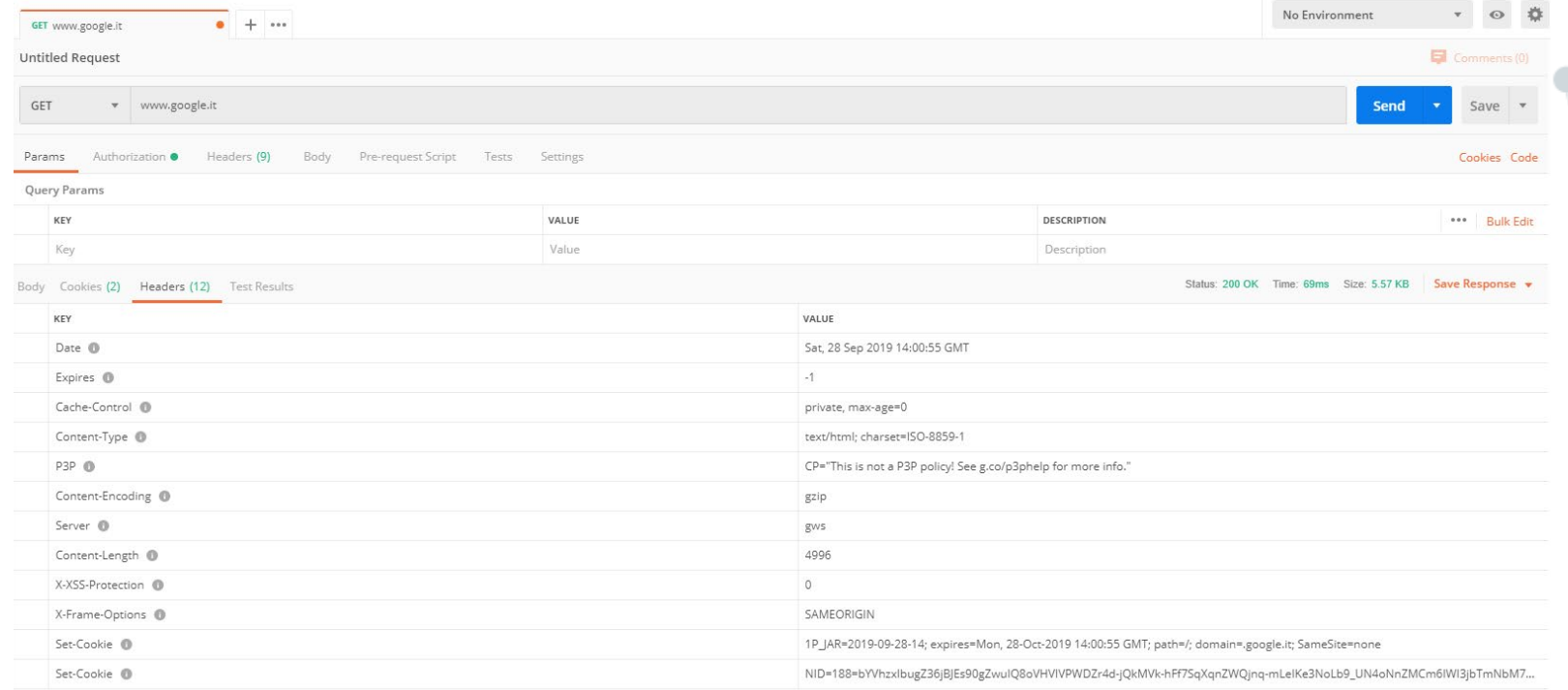

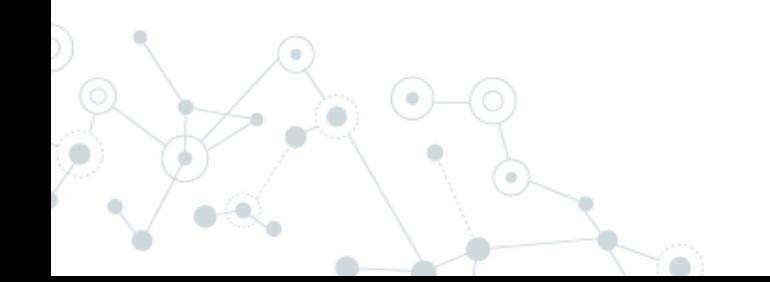

Limiti del protocollo:

- Una connessione per request/response
- Mancanza di gestione delle priorità su connessioni multiple
- Bassa compressione (no header compression)

#### Es: Apache Web Server Settings

#### **Concurrent Connections**

By default apache2 is configured to support 150 concurrent connections. This forces all parallel requests beyond that limit to wait. Especially if, for example, active sync clients maintain a permanent connection for push events to arrive.

This is an example configuration to provide 8000 concurrent connections.

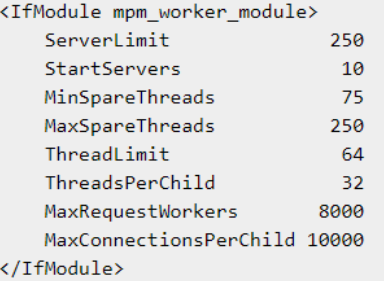

#### Browsers:

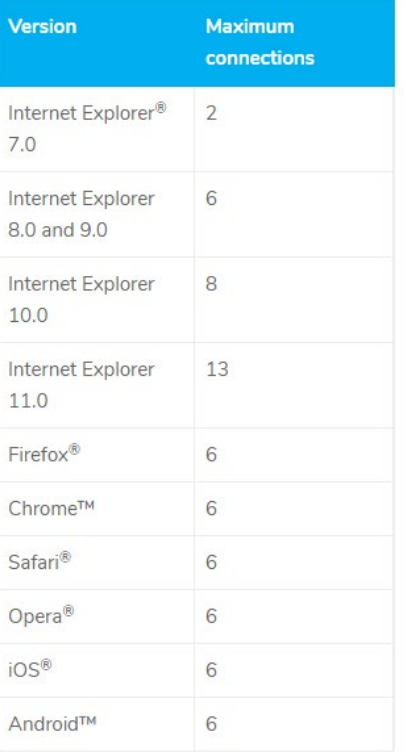

# **HTTP2 - rfc7540**

#### **Multiplexing**

**Upwork** 

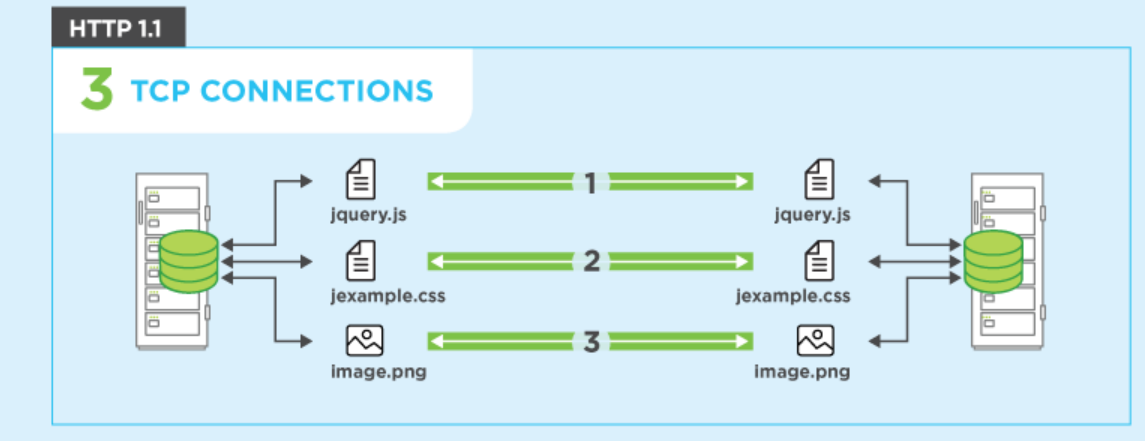

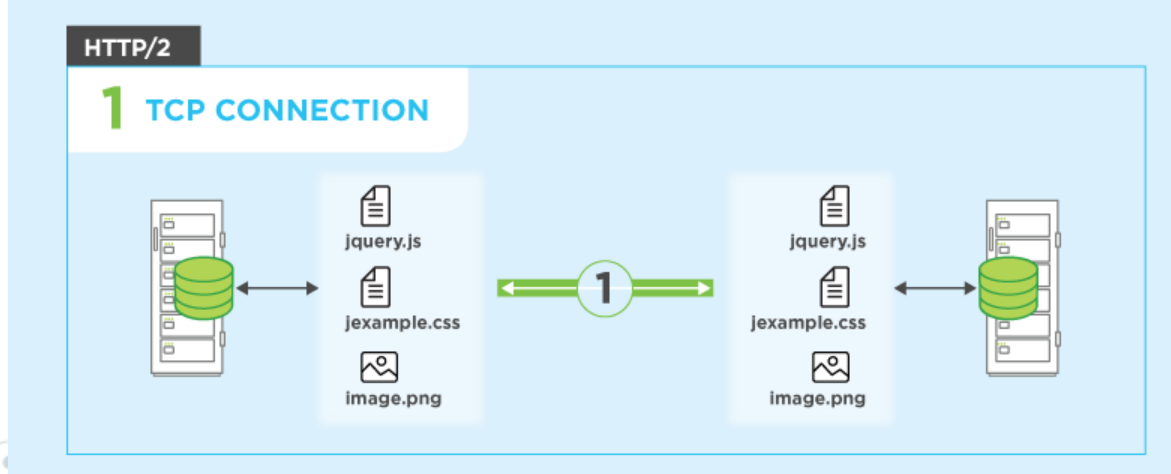

#### http://www.http2demo.io/

# HTTP2

#### HTTP/2 (With Server Push)

 $\alpha$ 

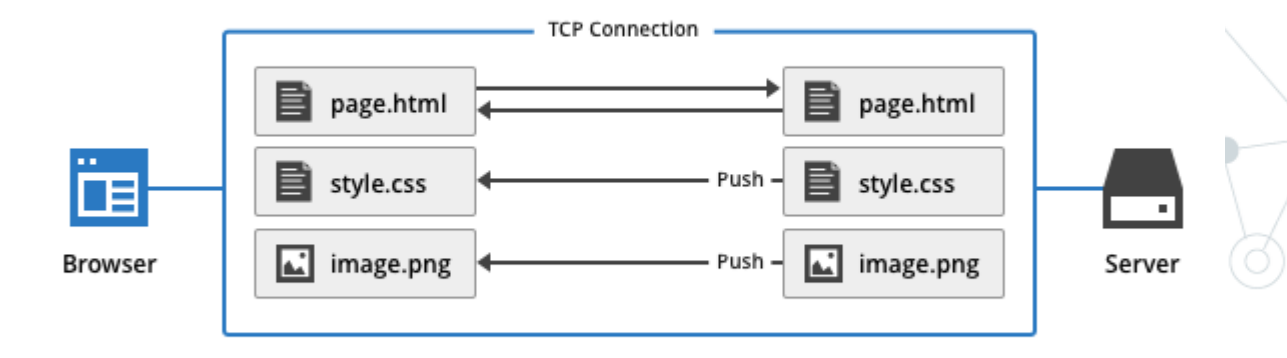

#### Single TCP Connection, Single HTTP Request

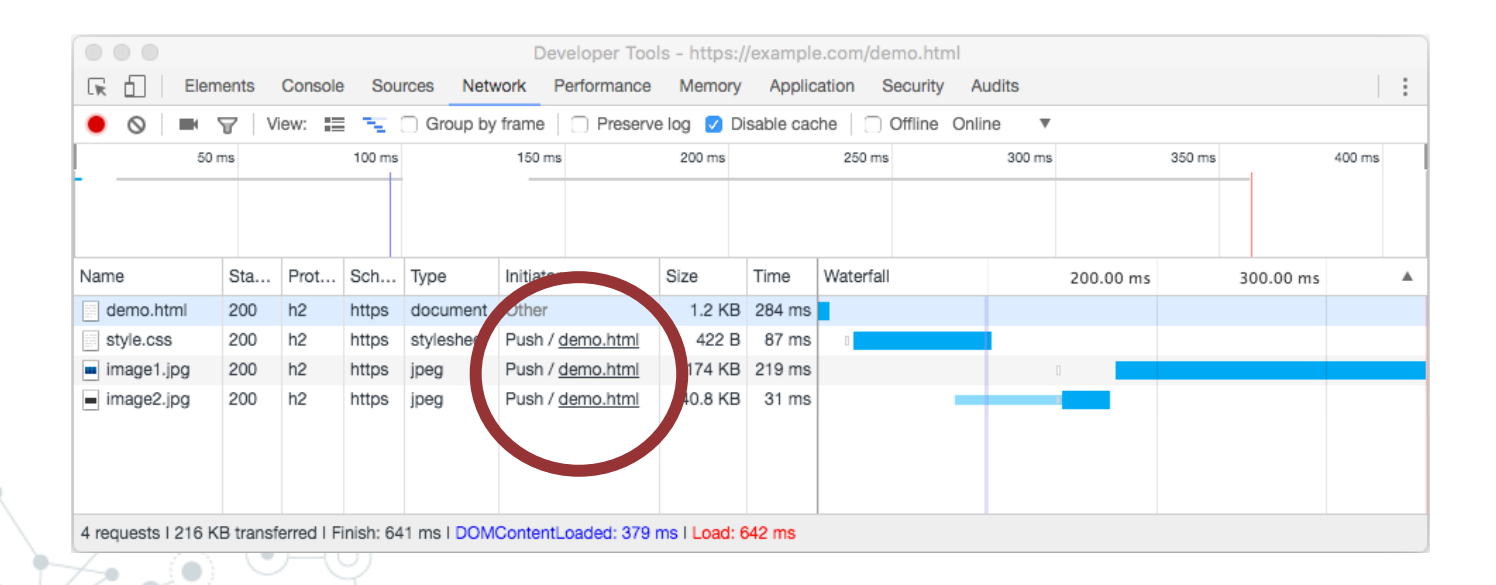

# **WebSocket - rfc6455**

Limiti del protocollo:

- Primo handshake su http
- Se tutto va bene il protocollo della connessione passa da http a websocket (usando la connessione
- Tcp precedentemente aperta dalla prima connessione http)
- A questo punto rimane solo il protocollo websocket
- Scambio messaggi bidirezionale

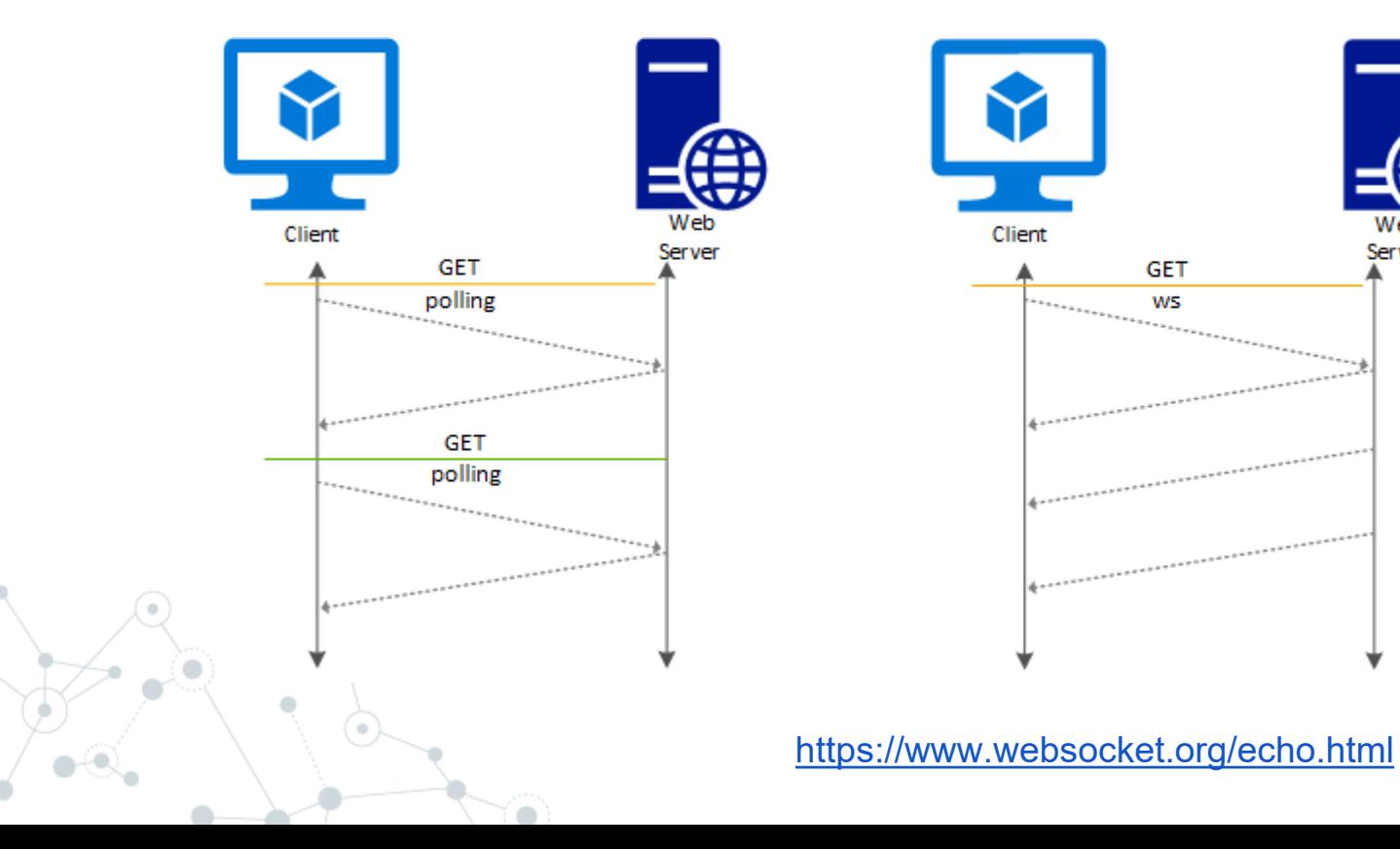

Server

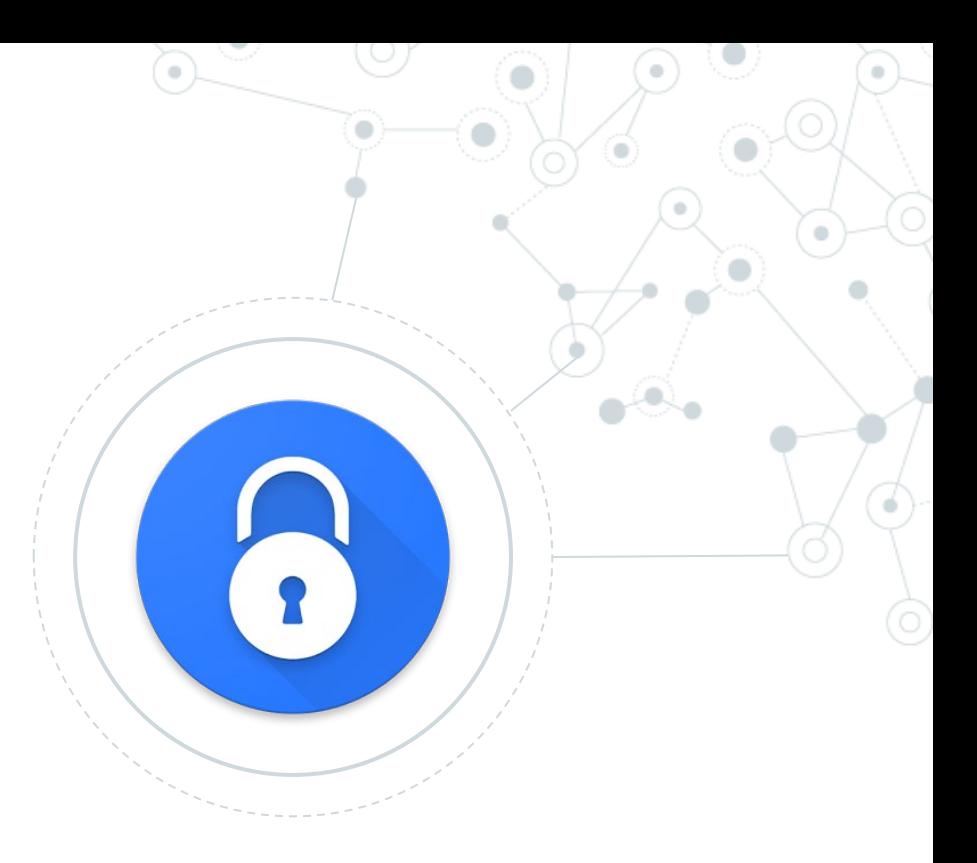

# OT: Come gestire le password

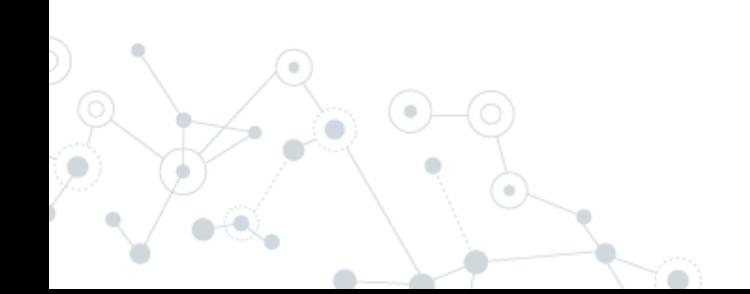

No matter how secure you think you might be, something malicious can always happen. Because, **"***With the right tools and Talent, a Computer is an open book.***"**

Joanna Rutkowska

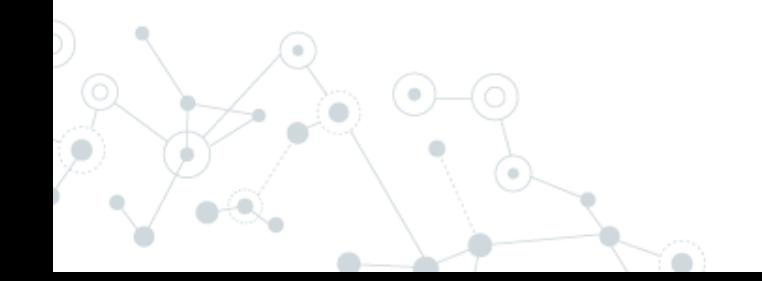

Sono riuscito a violare un Sistema. Cosa faccio?

- 1. Apertura file wp-config.php (wordpress) o configuration.php (jooml)
- 2. Individuazione delle informazioni in chiaro della connessiona al mysql
- 3. Esecuzione di uno script per il dump del DB
- 4. Download del dump in locale

#### Password in chiaro:

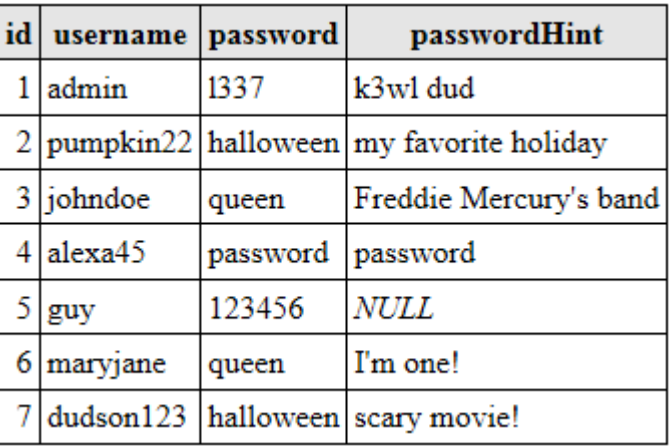

MD5 : funzione di hash non reversibile

Password = MD5(PasswordInseritaDallUtente);

#### Password crittografate:

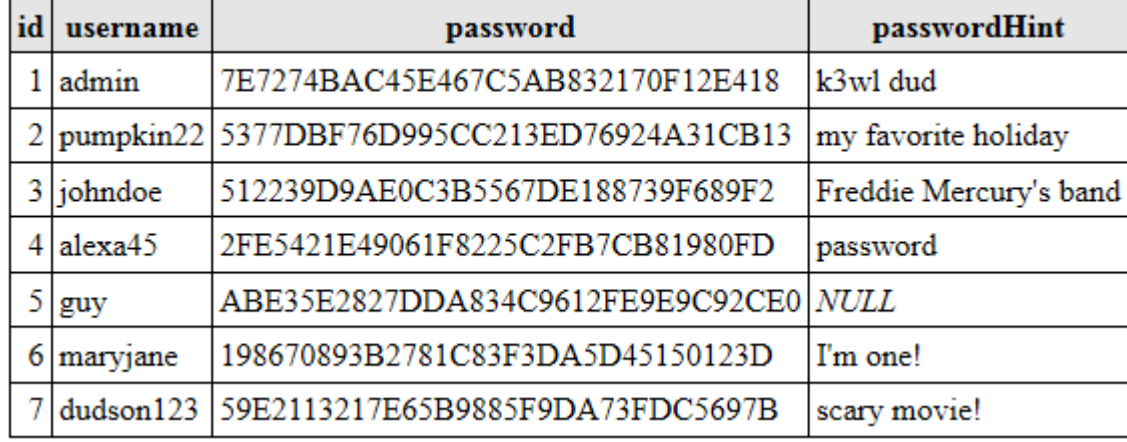

Potrei avere un db ti migliaia di hash generati da password conosciuti e scoprire le password.

#### Secret: Bdy~])/S%@QgSHYH^MdO3&>c9q\*2#i

Password = MD5(PasswordInseritaDallUtente + **Secret**);

#### passwordHint id username password 7E7274BAC45E467C5AB832170F12E418  $1$  admin k3wl dud  $2$  pumpkin $22$ 5377DBF76D995CC213ED76924A31CB13 my favorite holiday  $3$  johndoe 512239D9AE0C3B5567DE188739F689F2 Freddie Mercury's band  $4$  alexa45 2FE5421E49061F8225C2FB7CB81980FD password ABE35E2827DDA834C9612FE9E9C92CE0 NULL  $5 \vert$ guy 6 maryjane 198670893B2781C83F3DA5D45150123D I'm one! dudson123 scary movie! 59E2113217E65B9885F9DA73FDC5697B

#### Password crittografate:

Non posso più utilizzare tabelle di password conosciute perché la Secret è differente dalla mia. Dovrei rigenerarmi tutta la mia tabella di password conosciute con la Secret.

#### Social Media: People Still Use Pathetic Passwords

Frequency of use of Linkedin's 10 weakest passwords

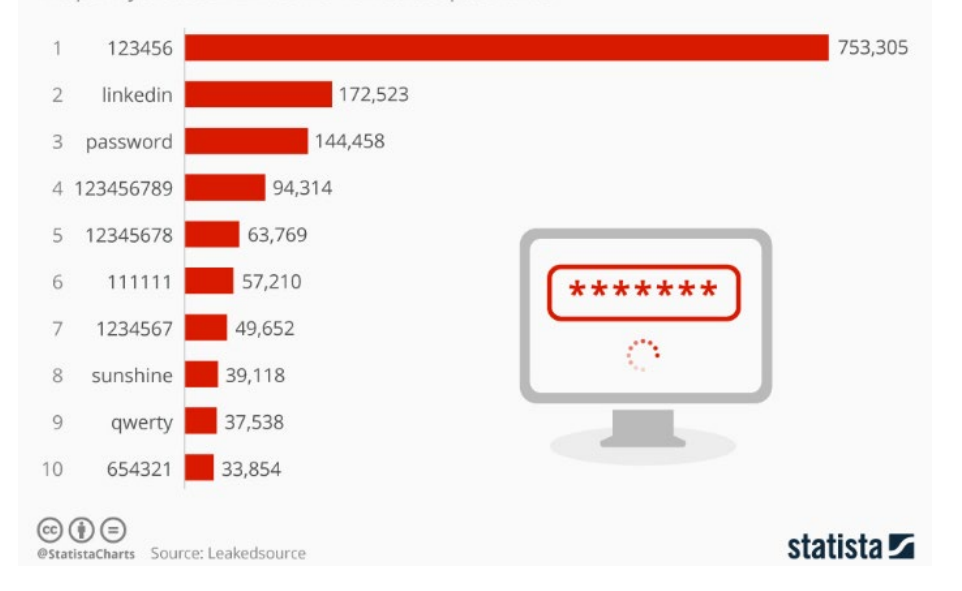

Individuo nei file php la Secret usata da wordpress/joomla. Utilizzare un dizionario di password più utilizzate per essere più veloce e generare una lista di password da confrontare con quella del db

Secret: Bdy~])/S%@QgSHYH^MdO3&>c9q\*2#i

Salt: differente per ogni utente

Password = MD5(PasswordInseritaDallUtente + **Secret + Salt**);

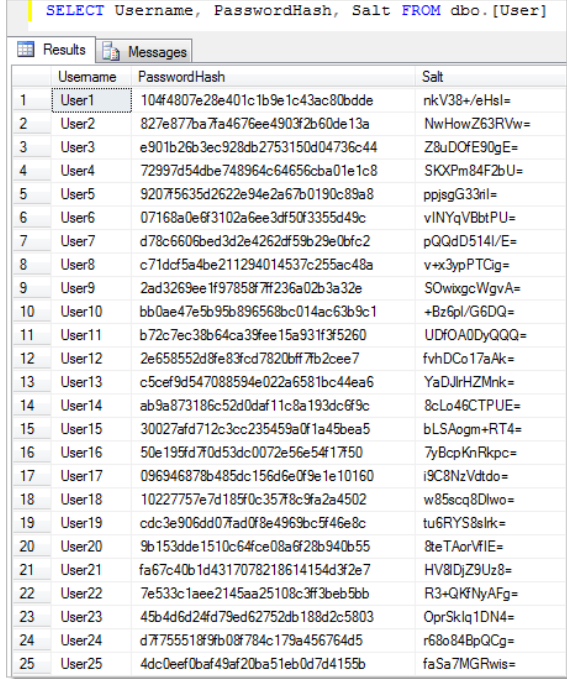

Individuo il Salt per ogni utente e devo rieseguire l'hash del mio dizionario Per ogni combinazione di salt. Poi confronto il risultato con il db

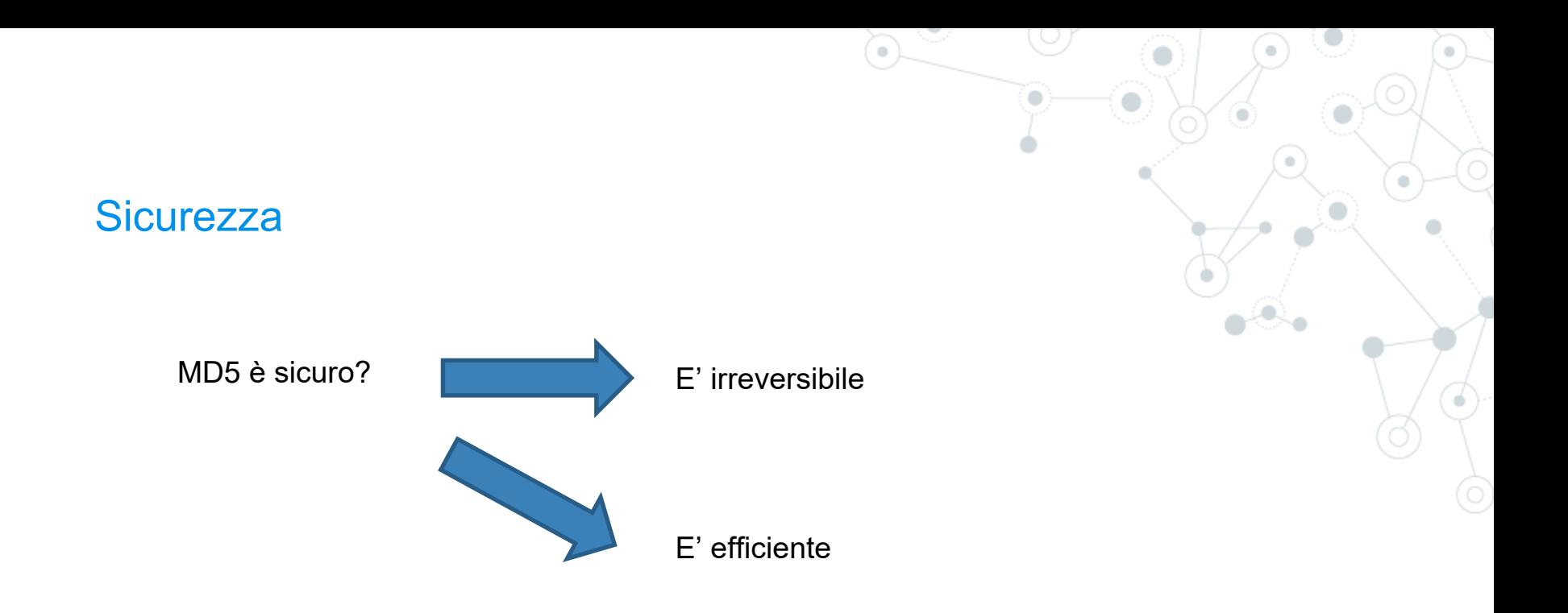

#### **MD5 for passwords**

Using salted md5 for passwords is a bad idea. Not because of MD5's cryptographic weaknesses, 93 but because it's fast. This means that an attacker can try billions of candidate passwords per second on a single GPU.

What you should use are deliberately slow hash constructions, such as scrypt, bcrypt and PBKDF2. Simple salted SHA-2 is not good enough because, like most general purpose hashes, it's fast. Check out How to securely hash passwords? for details on what you should use.

#### Scoprite se siete stati **pwned**

A corruption of the word "Owned." This originated in an online game called **[Warcraft](https://www.urbandictionary.com/define.php?term=Warcraft)**, where a map designer misspelled "owned." When the computer beat a player, it was supposed to say, **[so-and-so](https://www.urbandictionary.com/define.php?term=so-and-so)** "has been owned."

Instead, it said, so-and-so "has been pwned."

https://haveibeenpwned.com/

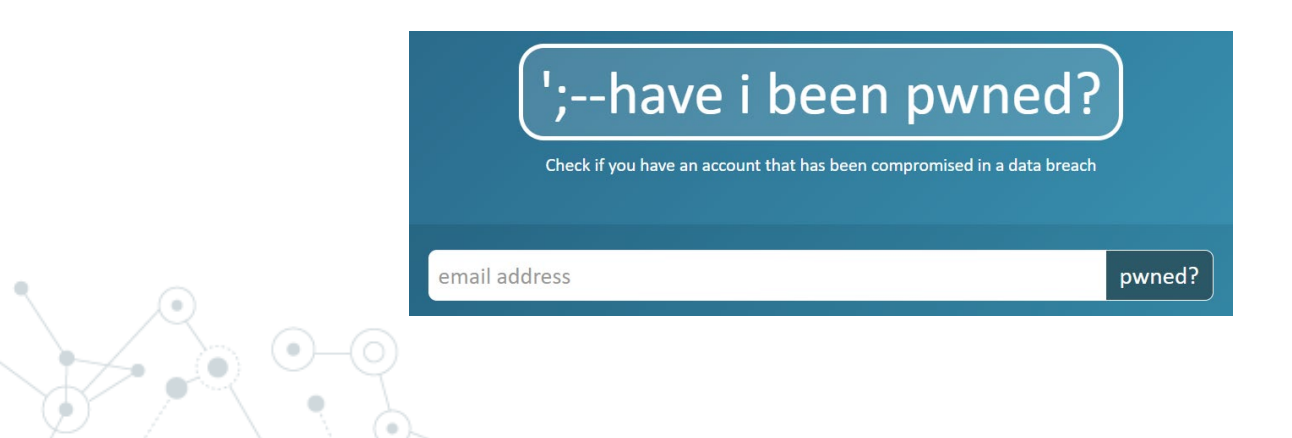